# INTRODUCTION TO GOOGLE CLASSROOMS

*Classroom helps students and teachers organize assignments, boost collaboration, and foster better communication.*

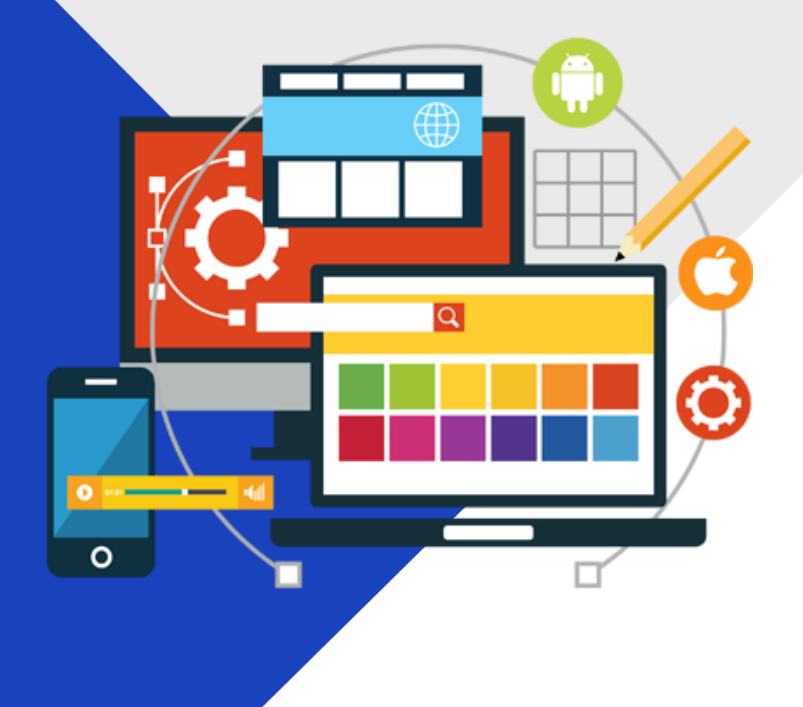

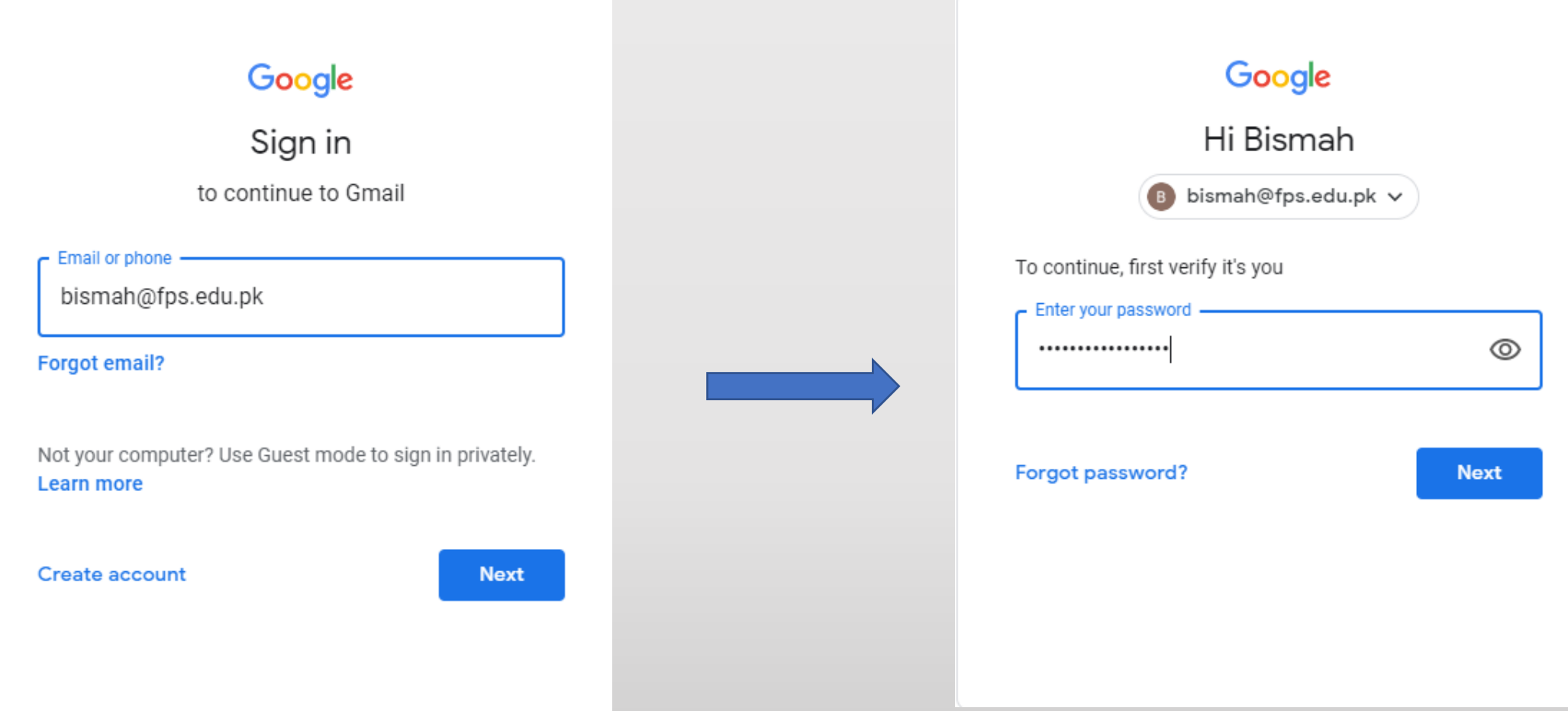

Login to your new Gmail account with the email & password provided to you on Connect

#### Click the gear icon to further proceedmail.google.com/mail/u/0/?tab=rm&ogbl#inbox  $\leftarrow$   $\rightarrow$   $\alpha$ . Gmail  $Q$ Q **::::** 枣 Search mail 31 Compose FPS Gsuite Admin He. Class invitation: "Math - Junior MAS Grade 1" - Hi Bismah, FPS Gsuite Admin Head Office (fps\_gsuit... 4:57 PM **Inbox** Ω FPS Gsuite Admin He. Class invitation: "Urdu - Junior MAS Grade 1" - Hi Bismah, FPS Gsuite Admin Head Office (fps\_gsuit... 4:56 PM **Starred** FPS Gsuite Admin He. class invitation: "English - OLDC Grade 8" - Hi Bismah, FPS Gsuite Admin Head Office (fps\_gsuite@f... 4:56 PM Q Snoozed FPS Gsuite Admin He. Class invitation: "History - NC Junior Grade 5" - Hi Bismah, FPS Gsuite Admin Head Office (fps\_qsuit... 4:56 PM Sent **Drafts** FPS Gsuite Admin He. Class invitation: "Literature - DHA JUNIOR Grade 4" - Hi Bismah, FPS Gsuite Admin Head Office (fps... 4:55 PM \_Inbox FPS Gsuite Admin He. Class invitation: "Islamiyat - OLNC Grade 6" - Hi Bismah, FPS Gsuite Admin Head Office (fps\_gsuite... 4:55 PM H

You have already been invited to all the relevant courses

## Click the google classroom icon

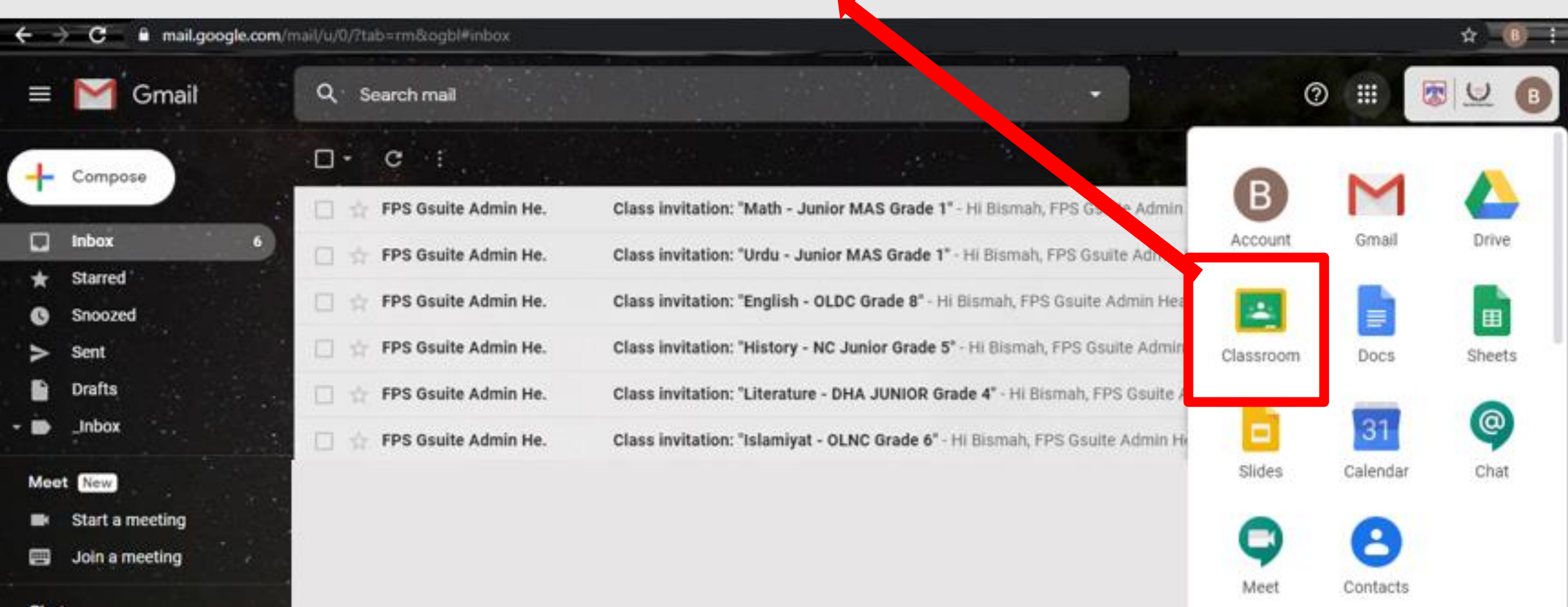

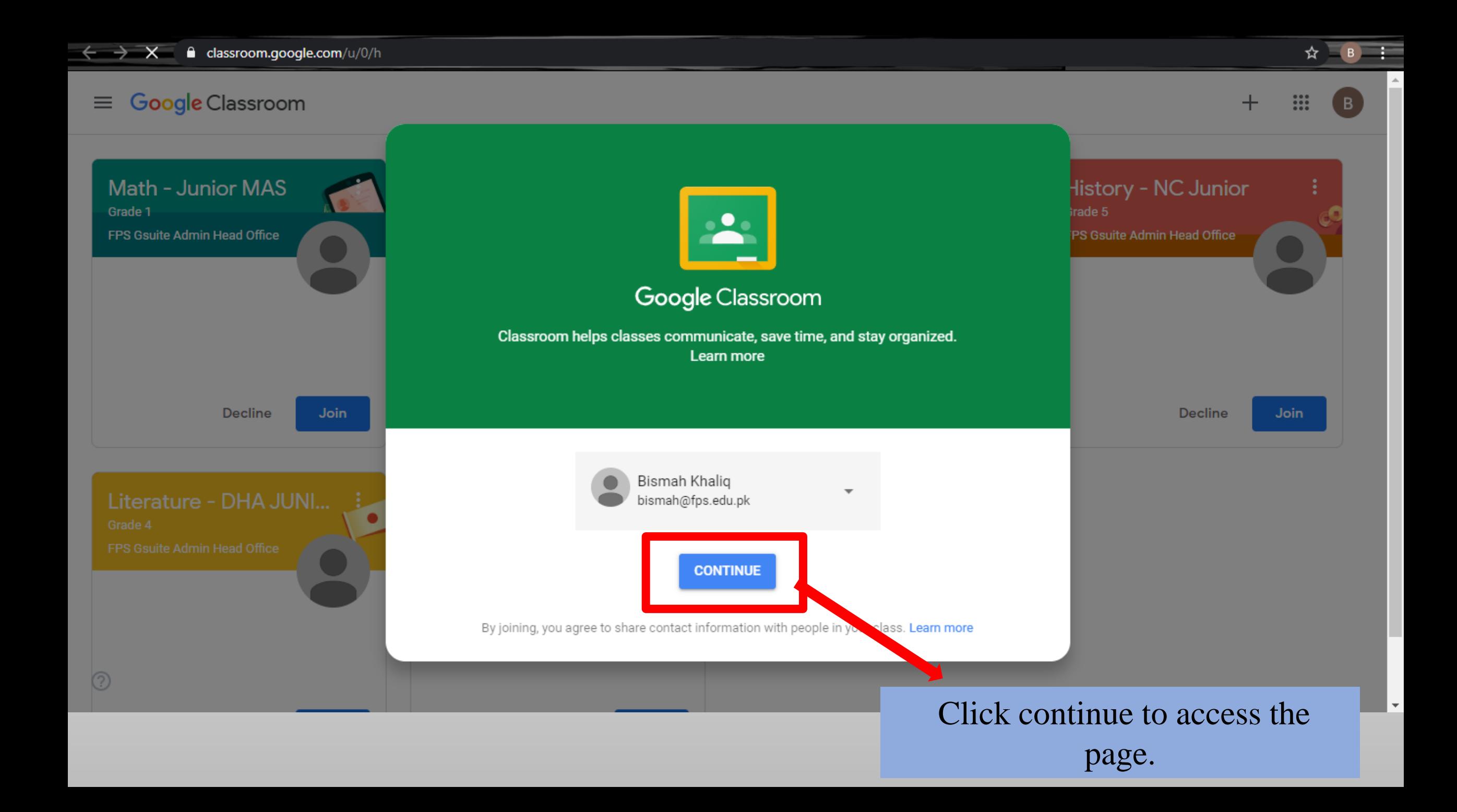

Pick vour role

I'M A TEACHER

I'M A STUDENT

Math - Junior MAS

FPS Gsuite Admin Head Office

Decline

Join

Grade 1

 $\circledcirc$ 

m  $+$ B History - NC Junior Decline Join

☆

Click on "I'm a student"

 $\equiv$ 

### Google Classroom

┿ ₩

 $B$ 

 $Q$ \*

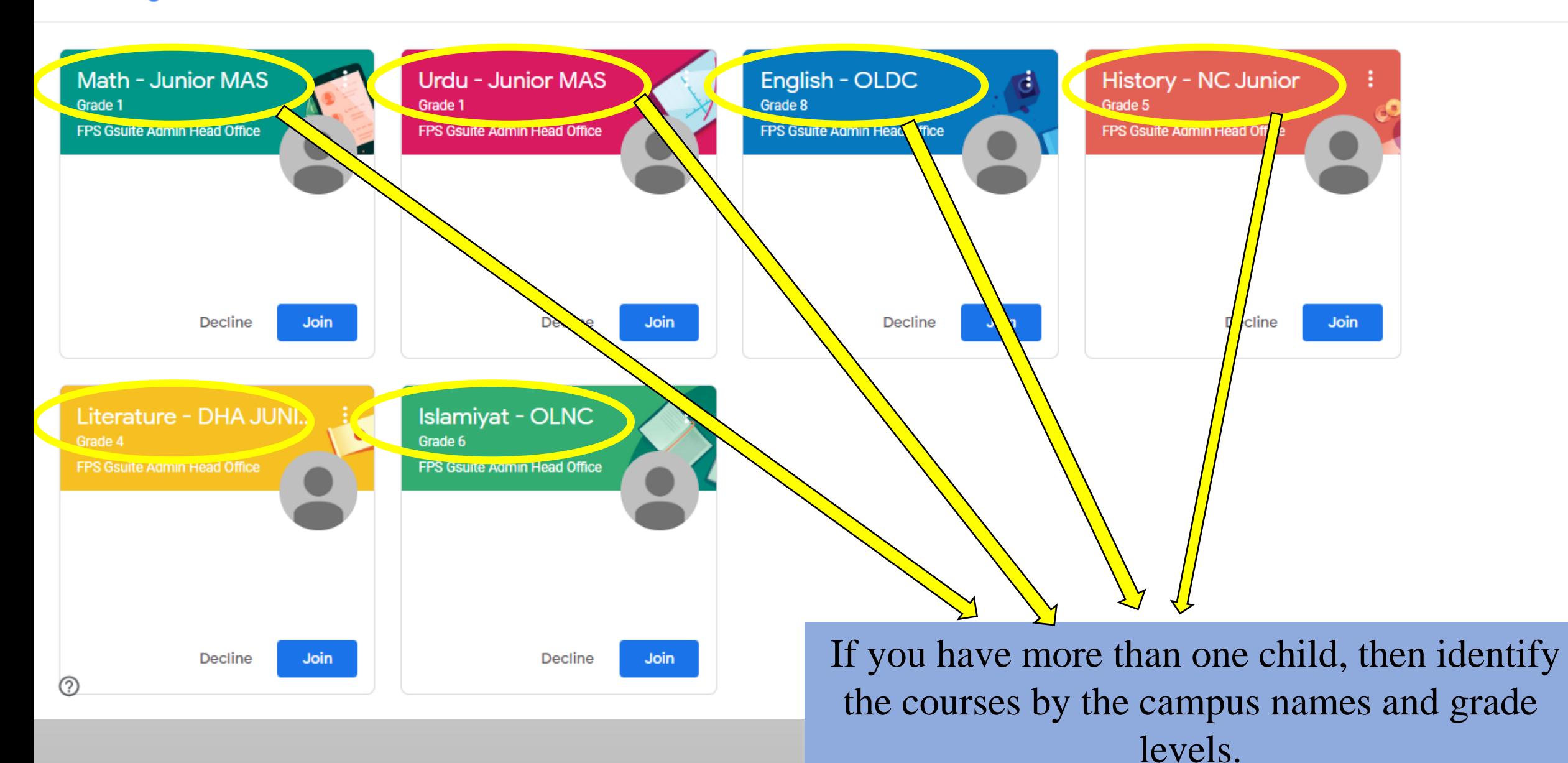

#### Google Classroom  $\equiv$

☆

 $\Theta$ 

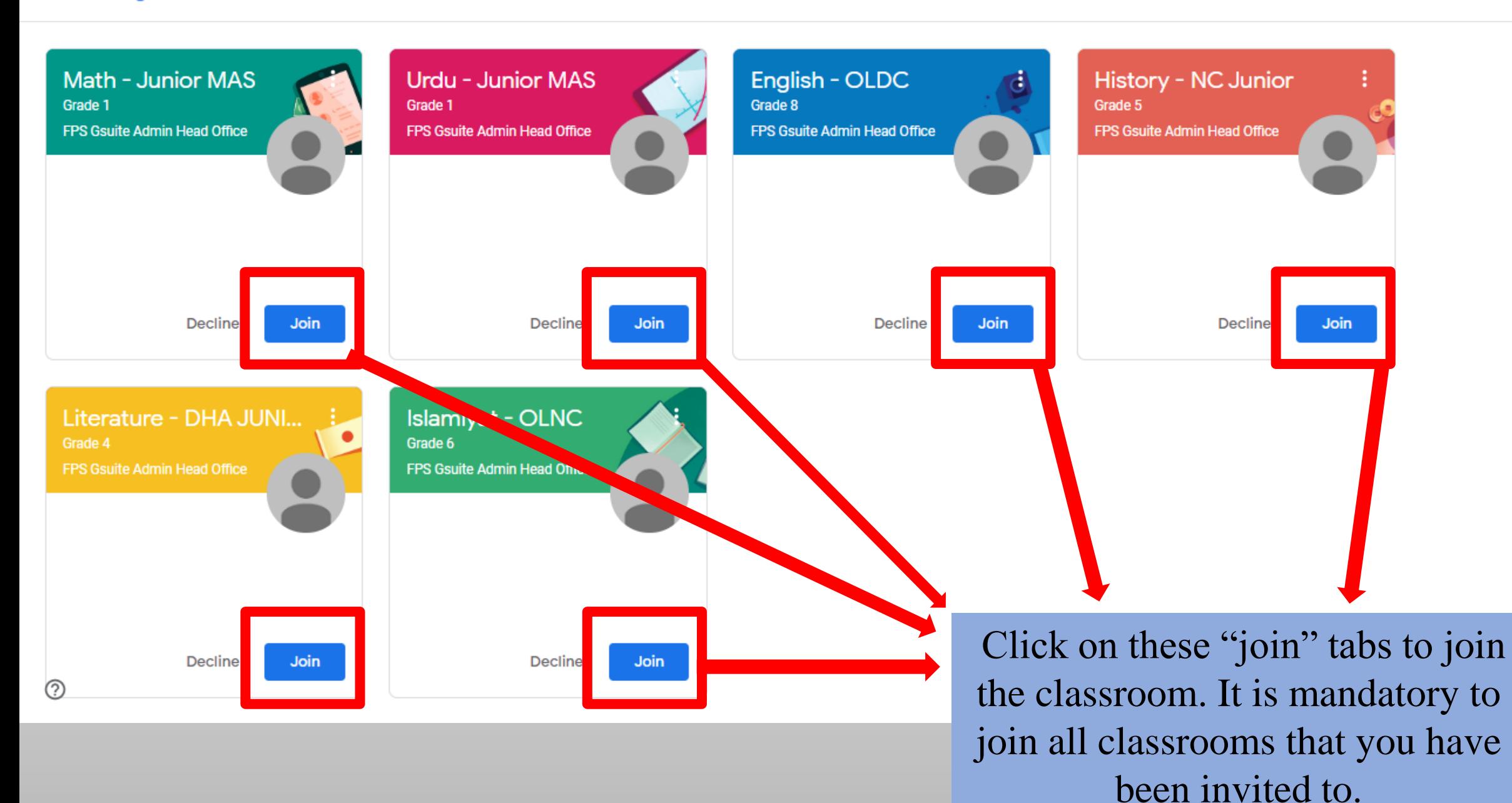

 $\rightarrow$   $\alpha$ classroom.google.com/u/0/h

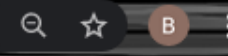

#### $\equiv$  Google Classroom

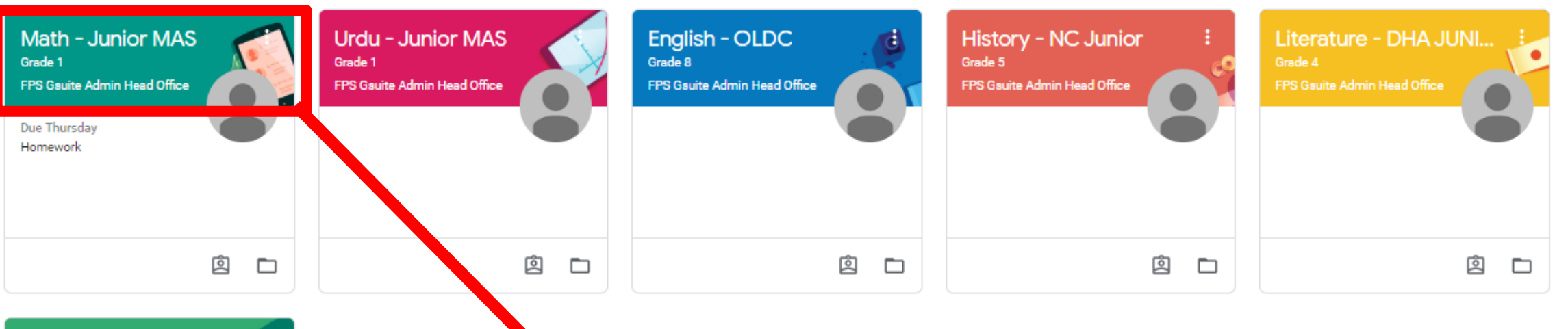

**Islamiyat - OLNC** Grade 6 FPS Gauite Admin Head Office 囪  $\Box$ 

Each box represents a different classroom. Click on any of them to enter the course such as "Math-Junior MAS Grade 1.

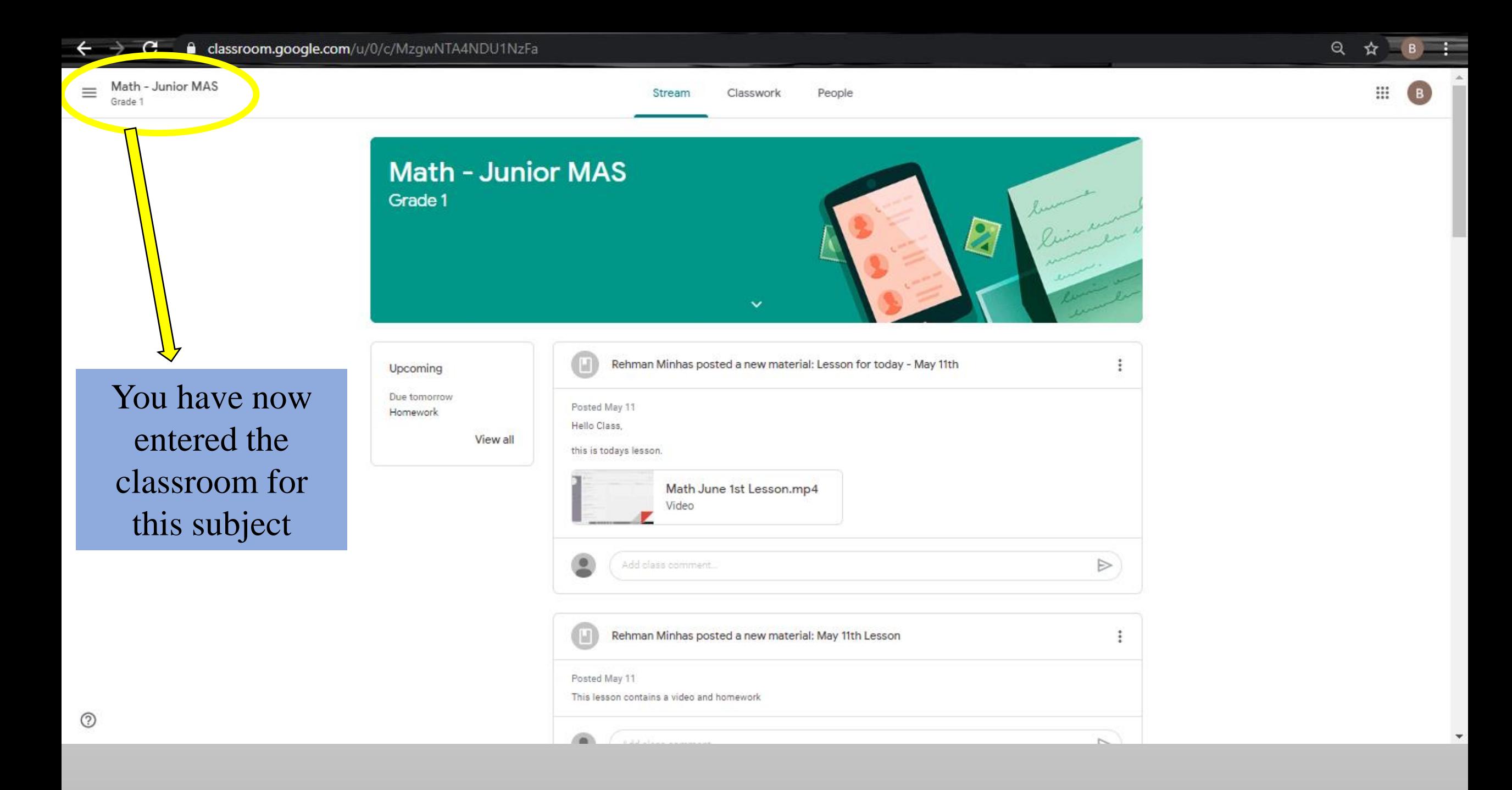

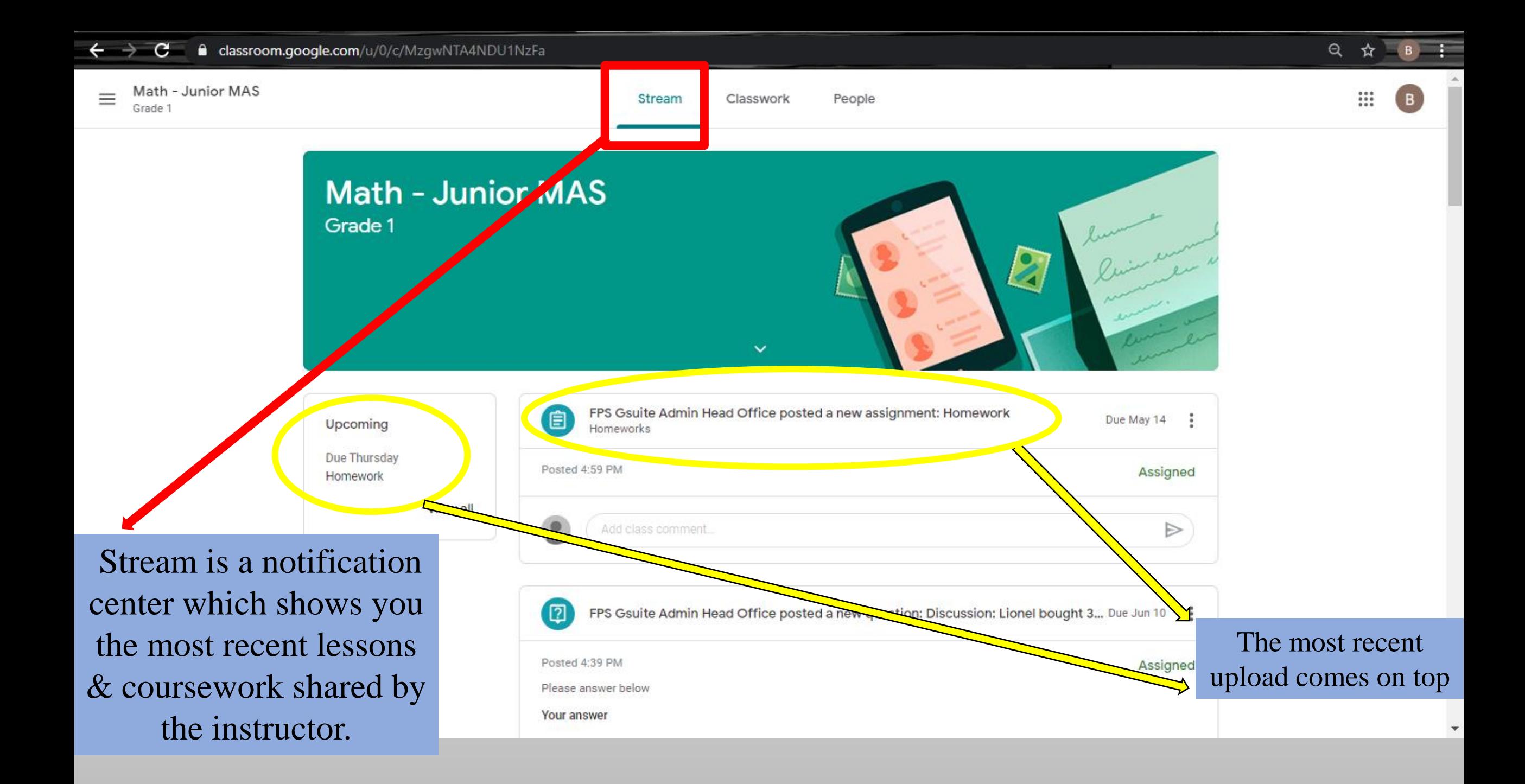

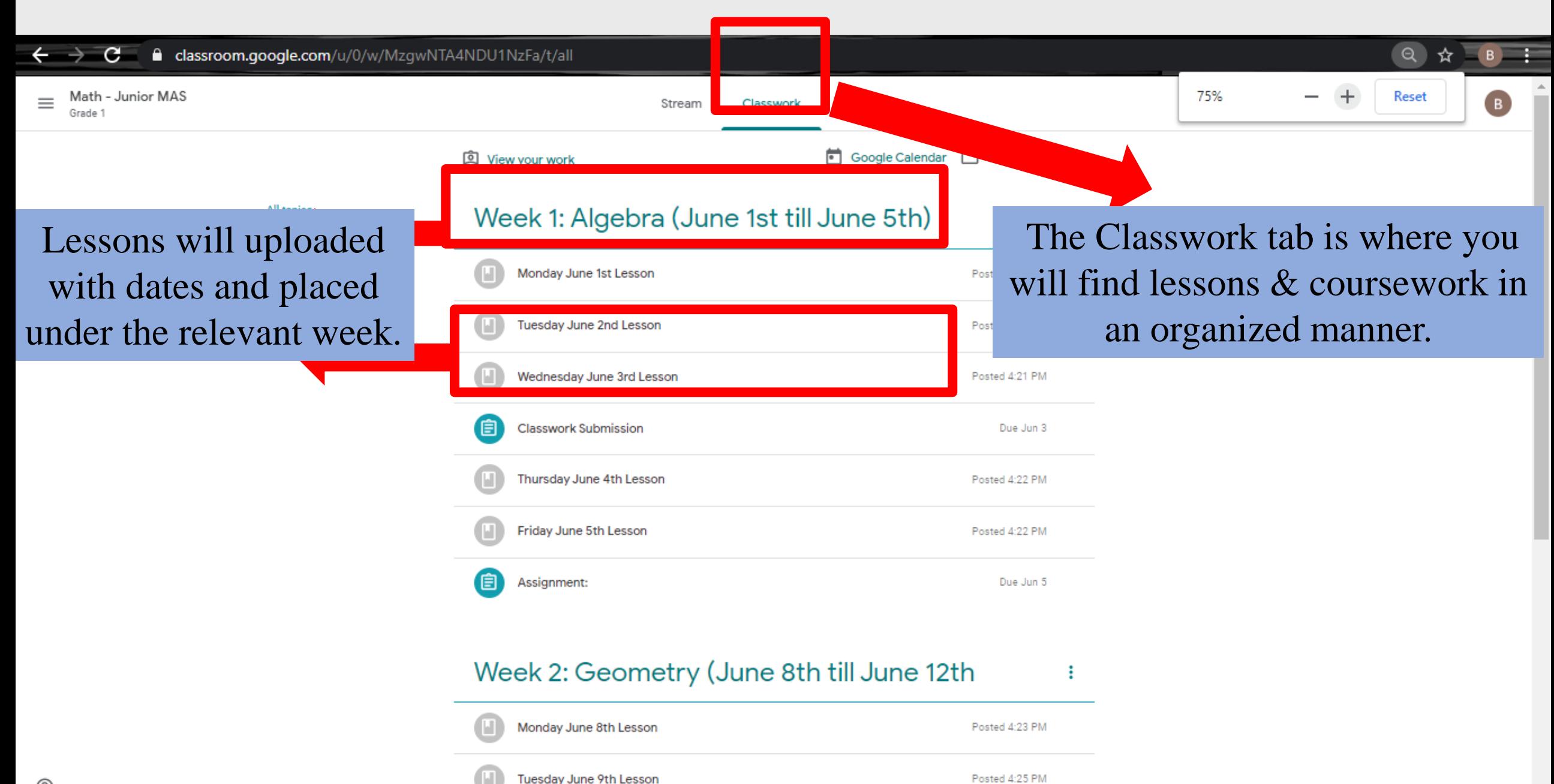

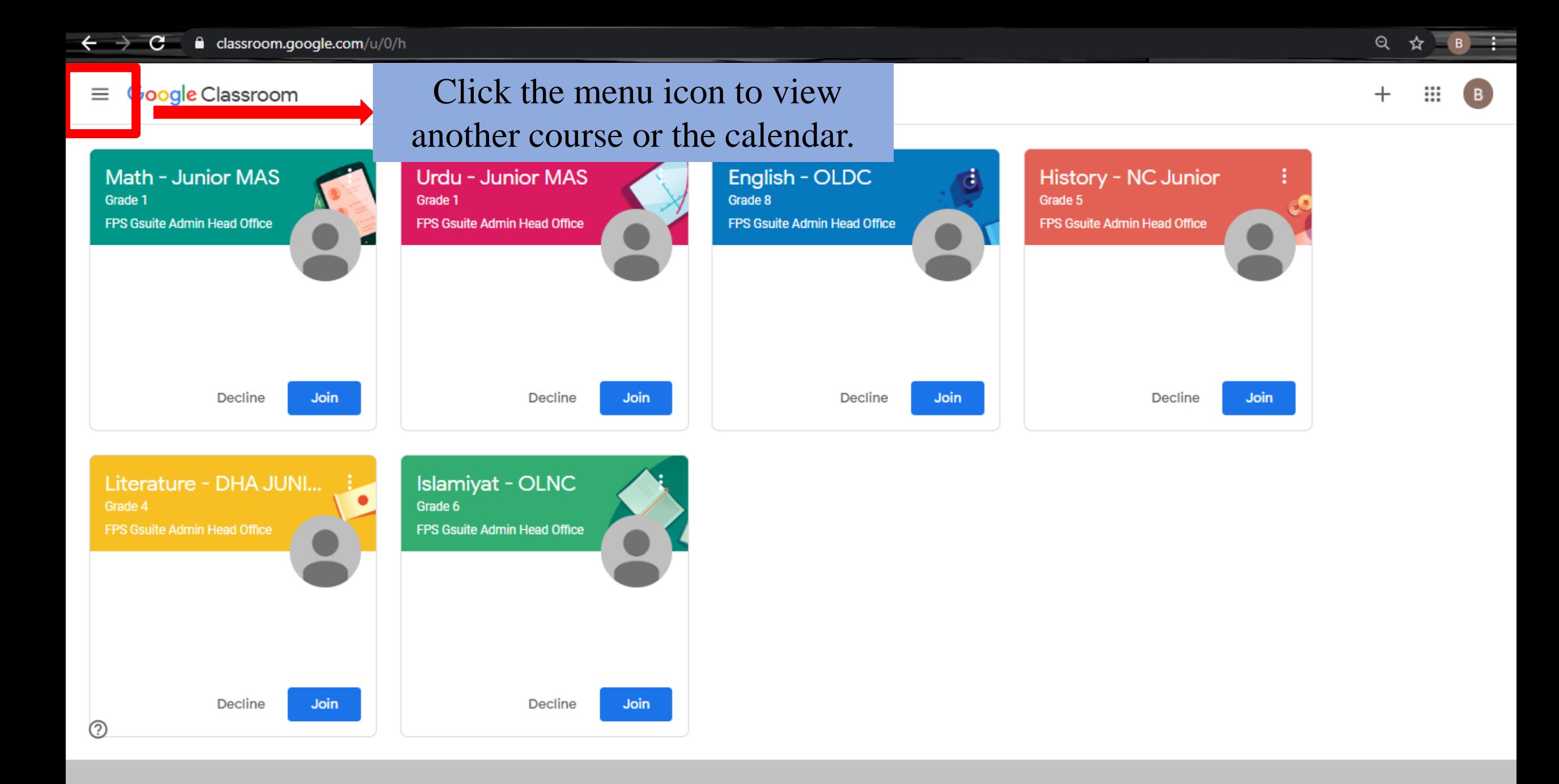

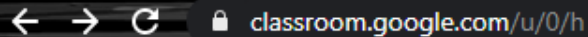

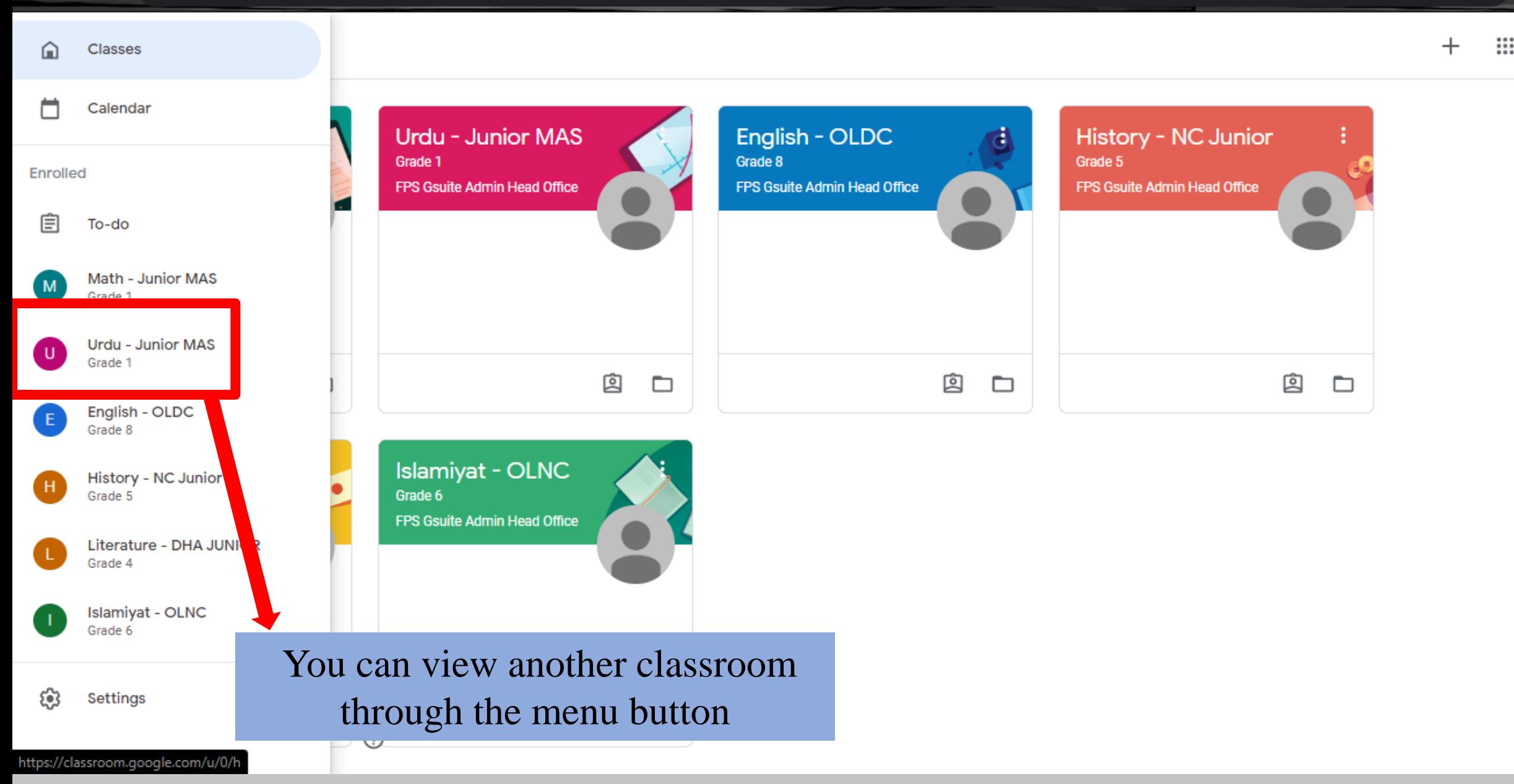

 $Q$ ☆  $\leftarrow$   $\rightarrow$  C e classroom.google.com/u/0/h

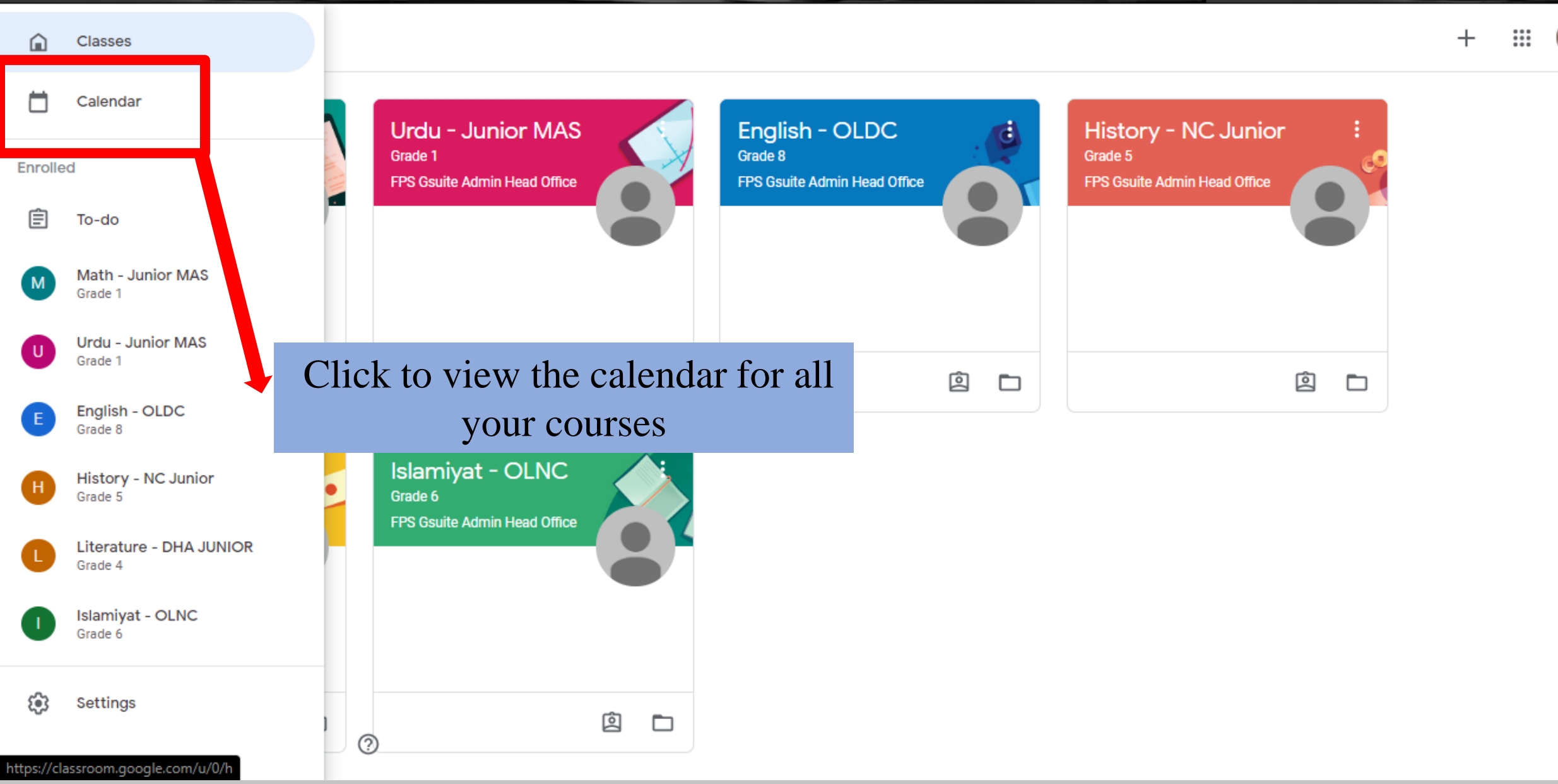

 $Q$ ☆

B

#### classroom.google.com/u/0/calendar/2020-06-07/course/all  $\mathbf{G}$  $\rightarrow$

#### Q ☆

₩

◚

#### $\equiv$  Calendar

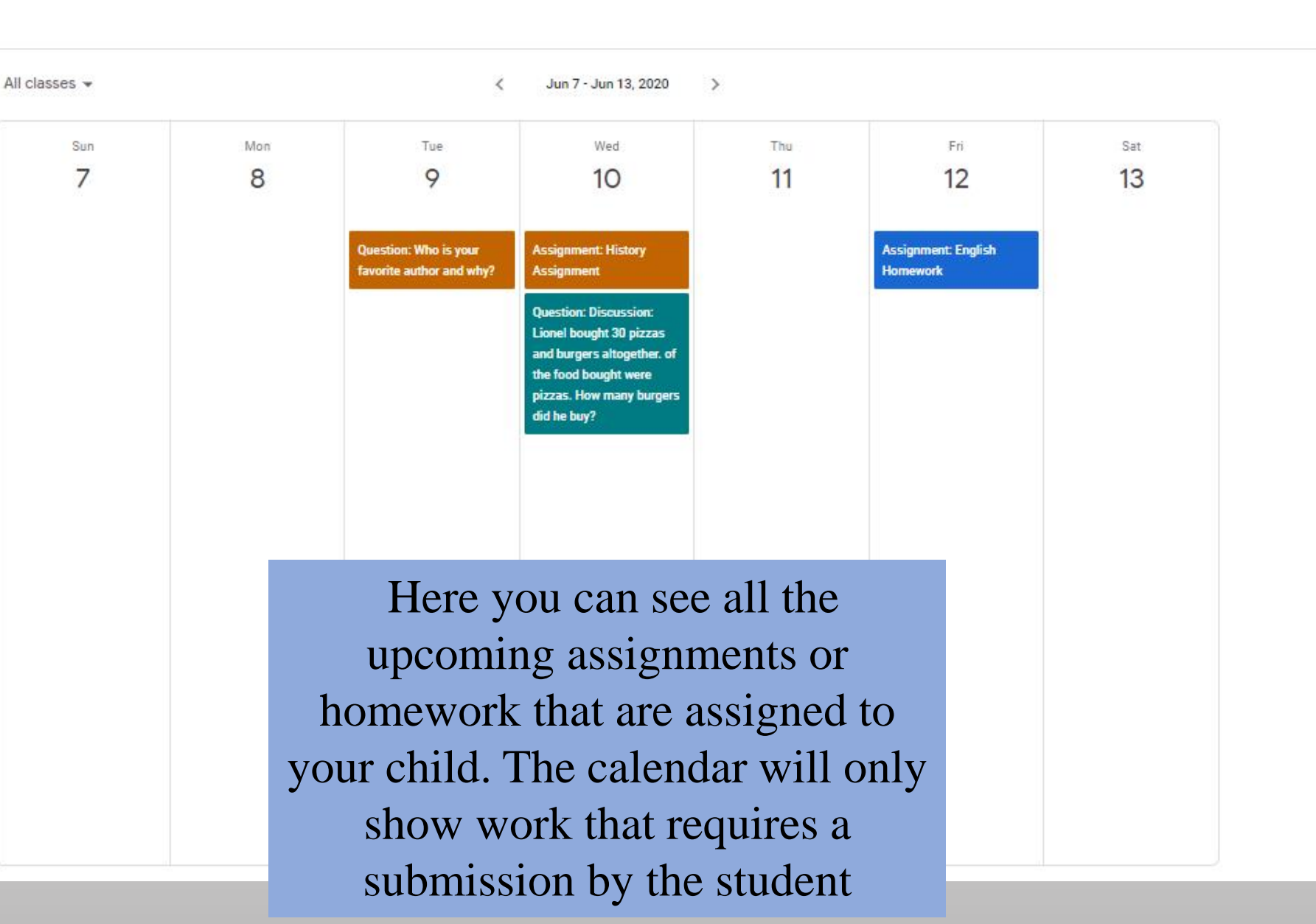

 $^{\circ}$ 

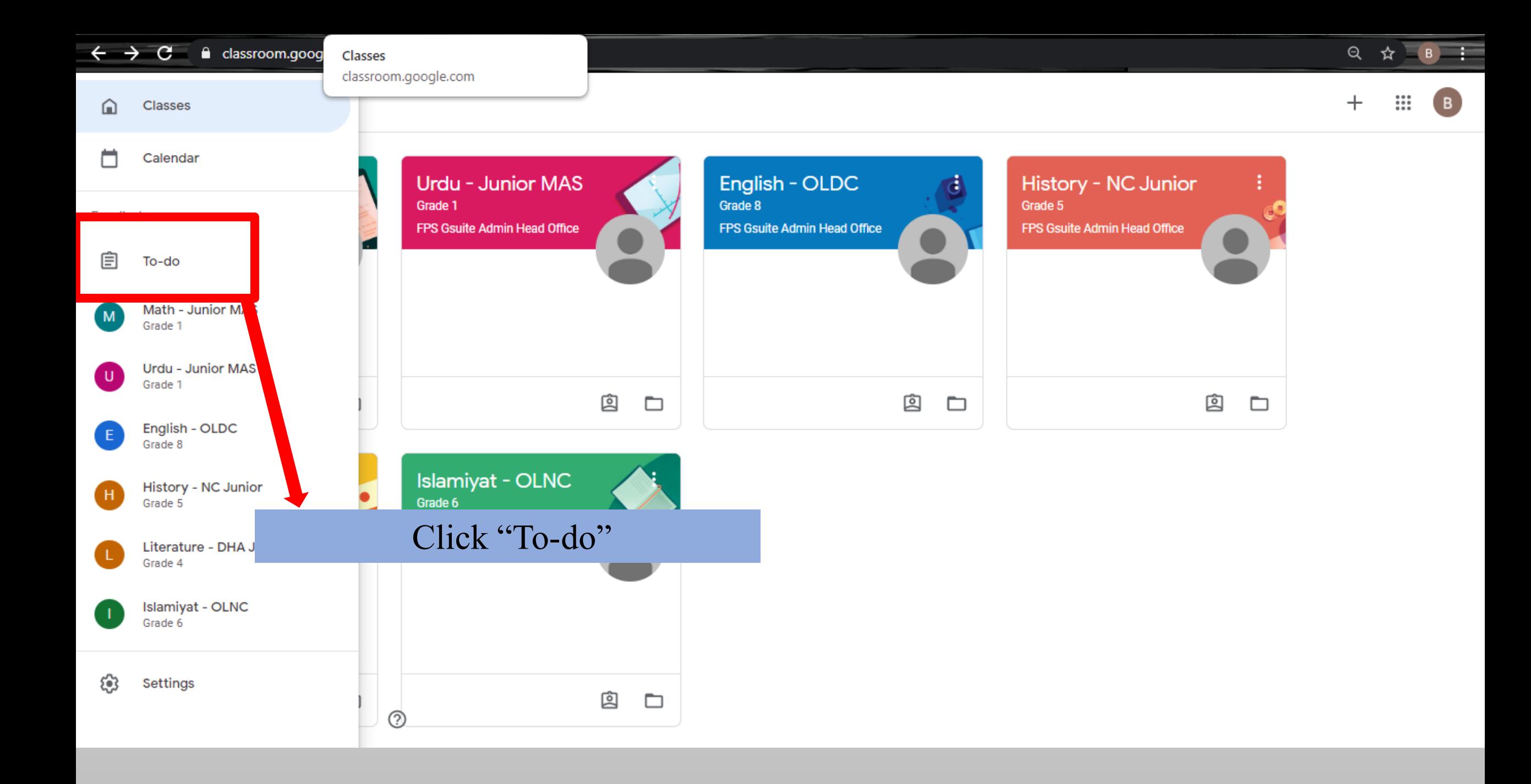

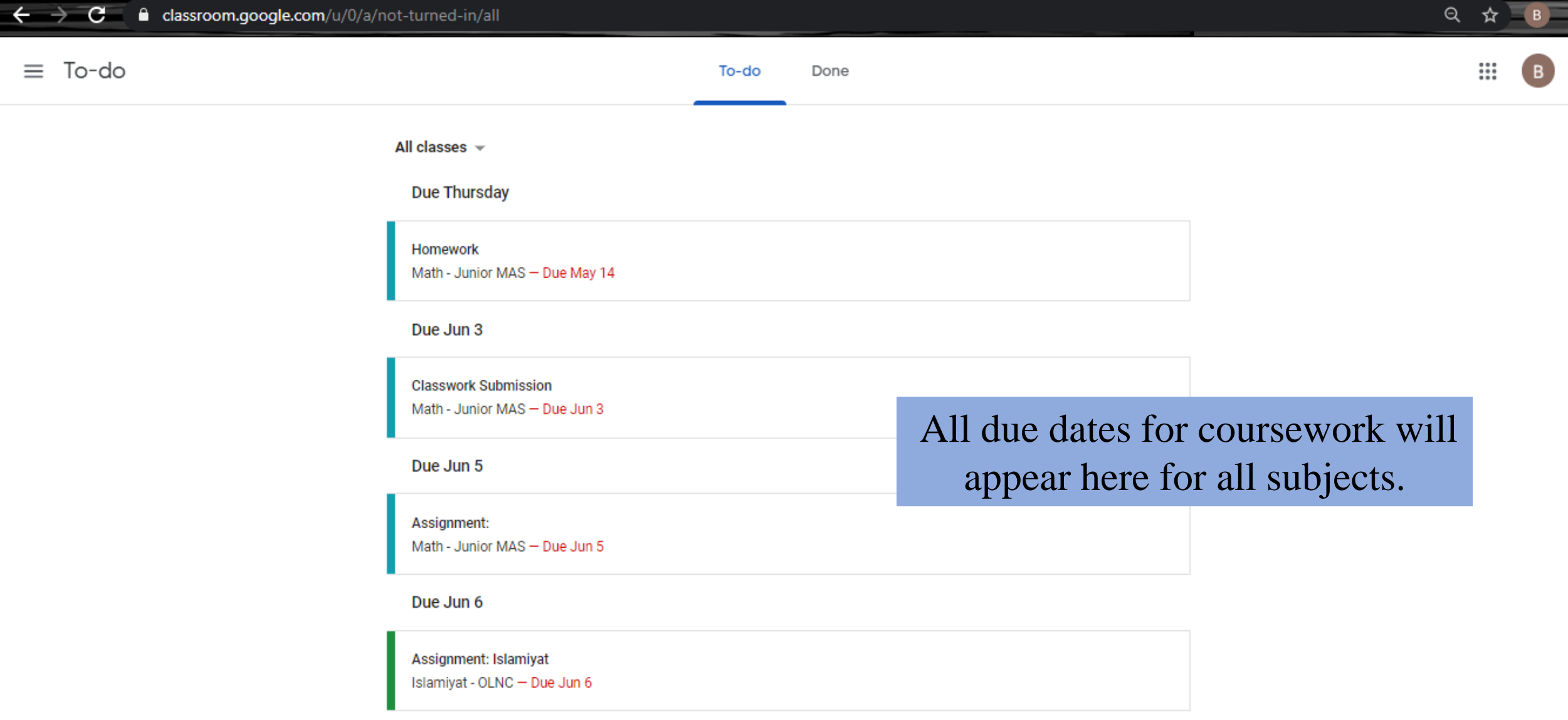

 $\overline{\phantom{a}}$ 

Due Jun 9

Who is your favorite author and why?